# **Sempre di più, sempre meglio**

•..........................................................................................................•

*Il panorama si fa sempre più ricco* e *la selezione sempre più difficile. Sino a poco tempo fa era un 'impresa ardua reperire dei buoni prodotti da recensire, oggi diventa difficile decidere quali lasciare fuori per mancanza di spazio. I prodotti di cui parlo non sono necessariamente i migliori, quelli che tralascio non sono necessariamente di livello inferiore: ma sia gli uni che gli altri sono «perfettibili»*

#### *di Dino Joris*

Ho ritenuto utile cominciare a memorizzare in un archivio i dati, le informazioni sui prodotti che giungono in redazione, tracciandone a grandi linee le caratteristiche, riprendendo con lo scanner le immagini di copertina, registrandone il prezzo.

Il panorama promette di farsi sempre più vasto ed interessante e per me (non potendo più contare troppo sulla memoria che madre natura mi ha dato) è bene mantenere una memoria elettronica di tutte queste informazioni che raccolgo giorno per giorno.

Diventa così più facile ricercare informazioni sui prodotti visti nel passato, fare paragoni tra quanto visto lo scorso anno e quanto mi capita sulla scrivania in questo inizio del 1996.

L'impressione che ricavo dal raffronto è che siano stati fatti dei notevoli passi avanti da un punto di vista tecnico, ma che l'utilizzo del mezzo multimediale non sia stato ancora messo a punto. Siamo ancora al periodo dell'infanzia di questo nuovo mezzo di espressione culturale ed artistico.

Credo che dovremo attendere ancora qualche tempo per avere dei prodotti che siano veramente completi, che sappiano sfruttare a fondo tutte le possibilità che i CD-ROM offrono.

Questo può naturalmente comportare degli sforzi organizzativi e quindi finanziari ragguardevoli, probabilmente prematuri. Oggi c'è chi spende decine di milioni di dollari per produrre un film perché il mercato può rispondere in modo adeguato. Con i CD-ROM chi può permettersi un investimento superiore alle poche centinaia di milioni?

Il risultato è che anche le opere prodotte da chi non manca di mezzi adeguati, come Microsoft o Disney, ad esempio, rimangono opere in qualche modo ancora incomplete perché non c'è ancora abbastanza mercato per suscitare degli sforzi produttivi ad alto livello.

Mi manca soprattutto la capacità del giusto approccio al mezzo, di sfruttamento adeguato delle potenzialità. Mettendo assieme tutte le caratteristiche positive di ogni opera presente sul mercato potremmo probabilmente arrivare (quasi) vicini all'opera multimediale e interattiva ideale.

Mi sembra doveroso chiarire che le mie critiche sono fatte con spirito costruttivo.

È da tempo che affermo il valore del CD-ROM come strumento di cultura e che ne auspico la sempre maggiore diffusione, ed è da tempo che cerco di presentare i prodotti multimediali senza nasconderne i limiti.

In tal modo voglio contribuire ad evitare ogni possibile delusione da parte dell'acquirente, che sarà probabilmente invogliato maggiormente a continuare negli acquisti, allargando di conseguenza il mercato e consentendo la nascita di interessi più forti e di conseguenza di opere migliori.

Ma passiamo ora alle recensioni del mese e salutiamo assieme l'arrivo di nuovi e interessanti prodotti italiani.

# **Medialiber**

Antologia Multimediale della Letteratura Italiana

In breve: una panoramica multimediale sulla letteratura italiana, con opere

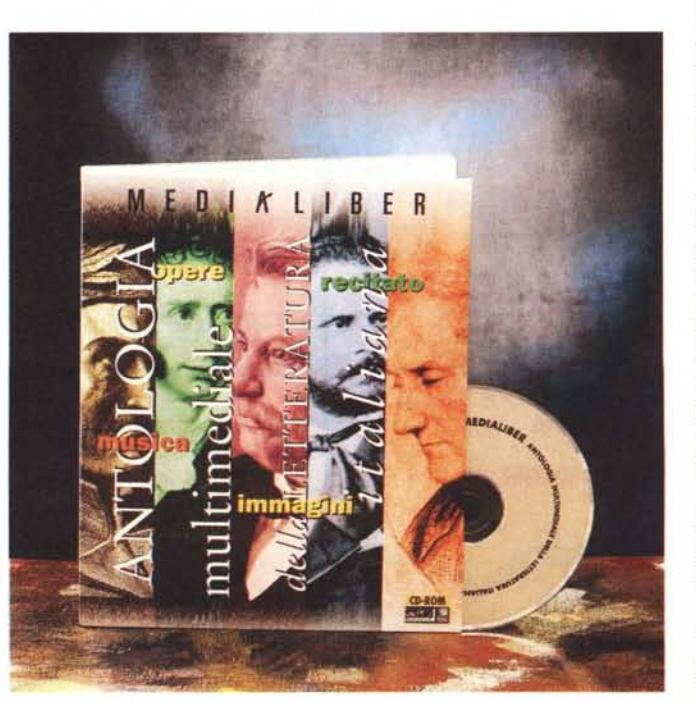

complete dei più importanti autori della nostra letteratura, con le biografie, con strumenti di ricerca linguistica, con riassunti delle opere, presentazione delle opere poetiche, con musica classica rappresentativa di ogni secolo (circa 3 ore) che può accompagnarvi in sottofondo, con immagini d'epoca e fotografie dei luoghi letterari di rilievo, con brani di poesia recitati da attori professionisti.

Lo spazio richiesto su disco rigido è di circa 4 Mbyte.

*Medialiber - Italsel (BO), Tel. 051/452562 If Re Leone - Vobis Microcomputer (MI), Tel. 02/660721 Logos - Edirom (RM) Tel. 06/3232506 <sup>I</sup> Promessi Sposi -I* 5 *Data System (VCi, Tel. 0161/251873 Raccolte fotografiche - Italsel (BO), Tel. 051/452562 (Prezzi IVA inclusa)*

*Lit. 159.000 Lit.119.000 Lit. 249.000 Lit. 129.000 Lit. 39.000 al pezzo*

L'antologia è stata ed è lo strumento di studio della letteratura per gli studenti di scuola media di ogni livello. Ovviamente ogni livello prevede la sua antologia ed ogni insegnante decide quale adottare, quindi le differenze possono essere notevoli, anche se la materia di base è sempre quella.

Un'antologia è un po' come un viaggio turistico: anche quando la destinazione è identica, i percorsi e le esperienze possono variare molto da viaggiatore a viaggiatore.

Si può visitare l'India in una settima-

na o la si può girare in lungo ed in largo per mesi (forse senza capirne comunque l'essenza...). Così ci si può interessare della letteratura italiana studiando un'antologia e trascurando le opere complete oppure leggendo solo alcune di queste.

Normalmente un'antologia su carta non può proporci delle opere complete. Medialiber ce le propone, numerose. Un'antologia su carta non ci offre della musica, Medialiber sì.

Similmente, i brani recitati non fanno parte delle antologie tradizionali, ma sono una bella parte di questa antologia multimediale.

Insomma, ecco un bel modo di utilizzare la multimedialità a fini culturali, rendendo piacevole lo studio, che può essere accompagnato da brani musicali, eventualmente gestiti automaticamente dalla modalità «juke-box» (ne sto approfittando in questo momento: lavoro ed ascolto una sonata di Beethoven, esattamente l'opera 14 in do diesis minore).

Insomma, la mia valutazione complessiva è positiva, l'avrete già capito,

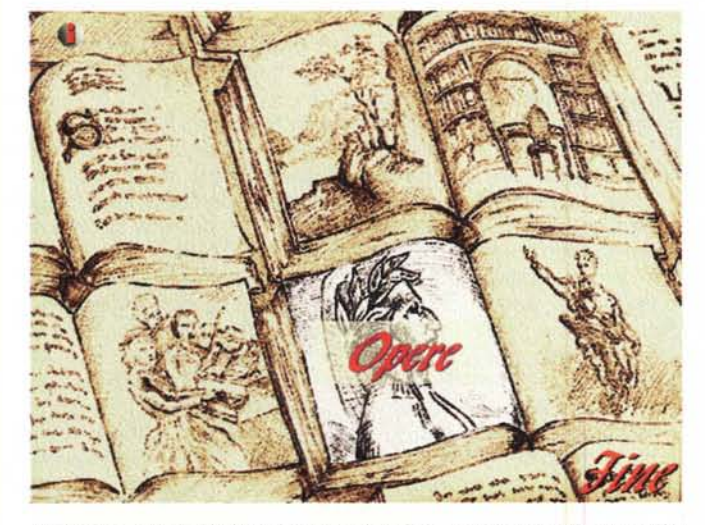

*Medialiber - La schermata di apertura: da qui si accede con un c/ick ad una delle sei pagine dell'antologia.*

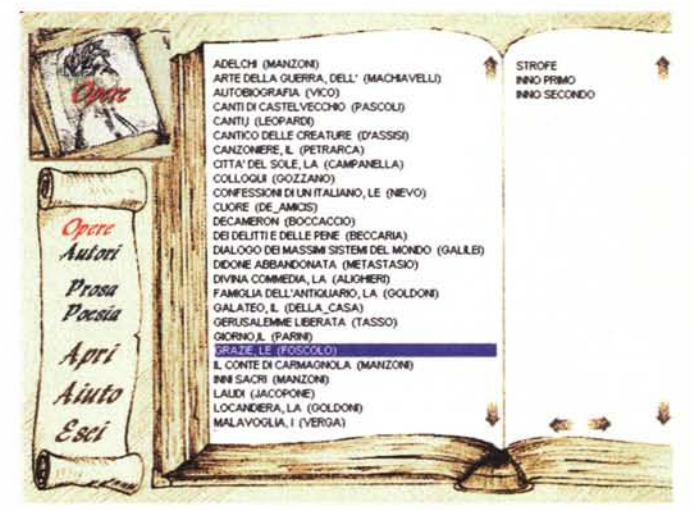

*Le scherma te di lavoro: semplici* <sup>e</sup> *di utilizzo immediato anche per* i*non addetti ai lavori.*

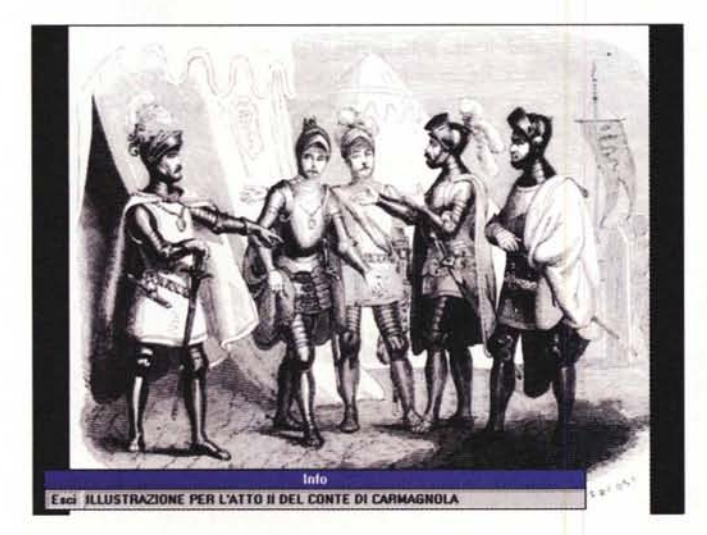

*Un esempio delle immagini di gusto antico (ma vi sono anche molte foto a colori di luoghi cui ci si riferisce nell'opera).*

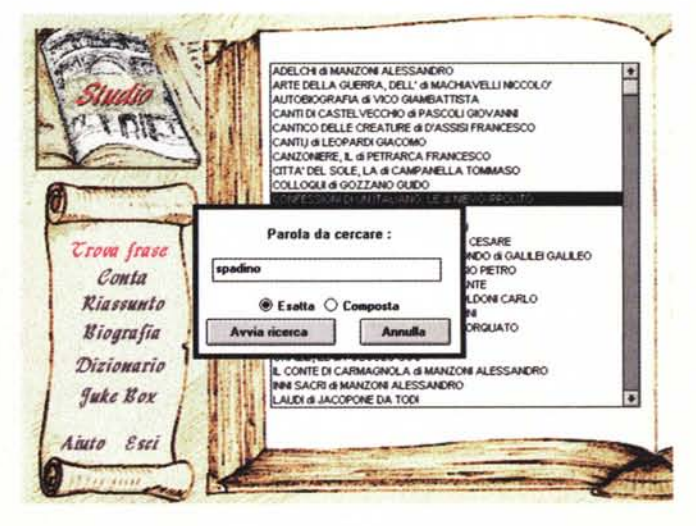

*Lo stridente contrasto tra la grafica di sapore antico* e *la modernissima finestra di ricerca: un problema di tutte le opere multimediali ancora da risolvere.*

ma per favore attenzione: non mi qualifico né come letterato, né come musicologo. Pertanto se un letterato contestasse la scelta delle opere letterarie inserite in Medialiber o se un musicologo decidesse che i brani musicali potevano essere scelti meglio, io non lo metterei affatto in discussione. Rimarrei però dell'opinione, ne sono certo, che quest'opera è godibile e fruibile da ogni persona che abbia un minimo di interesse per la letteratura italiana o per la musica classica. Come ho avuto modo di dire nel prologo alle recensioni di questo mese, certamente tutte le opere multimediali oggi presenti sul mercato sono perfettibili. Medialiber non può fare eccezione e sono quindi certo che nelle future edizioni non potranno che essere apportati miglioramenti che diano ulteriore risalto alla buona qualità generale; nel frattempo, azzarderò qualche giudizio su alcuni aspetti dell'opera.

...............................

Cominciamo dalla navigabilità: basta saper leggere ed usare il mouse e si può esplorare tutta l'opera senza difficoltà alcuna. Forse viene richiesta qualche conoscenza in più quando si deve effettuare una ricerca e decidere se si vuole ricercare la parola «esatta» o «composta», ma ci vorrà solo qualche minuto di sperimentazione per capire la differenza tra i due tipi di ricerca, o per capire che la voce «Conta» consente di contare le occorrenze di una data parola in un'opera (un tipo di ricerca certamente interessante per lo studente o anche per il semplice curioso come me che vuole sapere quante volte compaia la parola inferno nel Decamerone; per la cronaca, Medialiber afferma che la parola in questione compare 18 volte).

La navigazione avviene in un contesto grafico che mi sembra piacevole (giudicatelo voi dalle immagini che vedete) e che ci trasmette una sensazione rassicurante di antico e consolidato.

Certo non mancherò di rivolgere un complimento particolarissimo a chi saprà rendere «in tono» con il resto della grafica l'attivazione di una finestra di ricerca. Tutte le opere viste finora, pur se offrono una grafica sofisticata, con belle immagini e cura dei particolari, peccano della mancanza di una soluzione elegante quando si tratta di avviare una ricerca poiché si limitano esclusivamente a sovrappore stridentemente la classica finestra di Windows a grafiche molto più elaborate.

Finora non mi sembra di aver mai visto una soluzione degna di nota, ma sono certo che prima o poi (in proposito incoraggio i programmatori italiani a cercare di risolvere per primi questo problema di natura estetica) questo piccolo inconveniente sarà risolto.

# **Il Re Leone**

Ricordo benissimo che vi sono stati molti pareri discordanti tra gli adulti che sono stati «costretti», come me, a vedere il film perché il dovere genitoriale chiamava.

I commenti successivi da parte degli adulti erano sempre concordi sulla qualità «tecnica» del film e sempre discordanti sulla qualità «morale»; ma i bambini erano tutti comunque contenti.

Anche questa versione interattiva della storia de «Il Re Leone» probabilmente registrerà lo stesso tipo di reazione, sostanzialmente positiva nei bambini e probabilmente discorde negli adulti (ho già registrato atteggiamenti che confortano questa tesi).

lo credo che «Il Re Leone» registrerà un buon successo di vendita e che sia destinato a rimanere nelle CDteche di tutti come pezzo pregiato.

Sono tuttavia convinto che non sia questa opera della prestigiosissima Disney a diventare una pietra miliare sulla strada della multimedialità.

La grafica è bellissima, degna del film (che tutto sommato a me è piaciuto, lo confesso); la musica che accompagna le scene ed i movimenti è la stessa del film: molto accattivante, professionalmente ineccepibile; per i brani recitati sia in lingua inglese che in italiano la Disney si è avvalsa dei professionisti originali del film; per la programmazione, sicuramente sono stati reclutati i migliori programmatori disponibili, attirandoli a suon di dollari.

Insomma il meglio che si possa avere oggi nel settore multimediale è presente su questo CD-ROM. Ma manca l'originalità che speravo di trovare in un'opera di una compagnia così prestigiosa come la Disney.

Attenzione, cari lettori-genitori, se volete fare un buon servizio ai vostri figli non mancate di comperare questa opera multimediale interattiva, ma lasciatemi esprimere la delusione di chi, allevato nel mito di Disney (il suo primo film devo averlo visto nel 1945), sperava nel colpo da maestro, nel genio che indica una nuova strada.

Non è nell'onesto (pure onestissimo e pregevole) professionismo che si trova il segno che indica la nuova strada da percorrere. Il colpo di genio è riservato a pochi individui ed a pochi attimi; mi metto pazientemente in attesa: qualcuno prima o poi ci dirà qual è la strada da percorrere; magari la troveremo ovvia e scontata e la commenteremo con il solito: «ma come mai nessuno ci aveva pensato prima?».

In attesa delle grandi novità, godiamoci pure il meglio che la tecnica multimediale ci può offrire: nessuna sbavatura, nessuna imperfezione, nessuna esitazione, tutto scorre e si risolve in maniera impeccabile e tra l'altro, particolare non trascurabile, in lingua italiana o, a scelta, in lingua inglese.

La storia de «Il Re Leone» non devo certamente raccontarvela io: sul CD-ROM è identica a quella del film: i personaggi che ci sono presentati sono decisamente simpatici o odiosamente antipatici, come da copione. Le differenze le troviamo nei tre giochi che accompagnano l'opera multimediale:

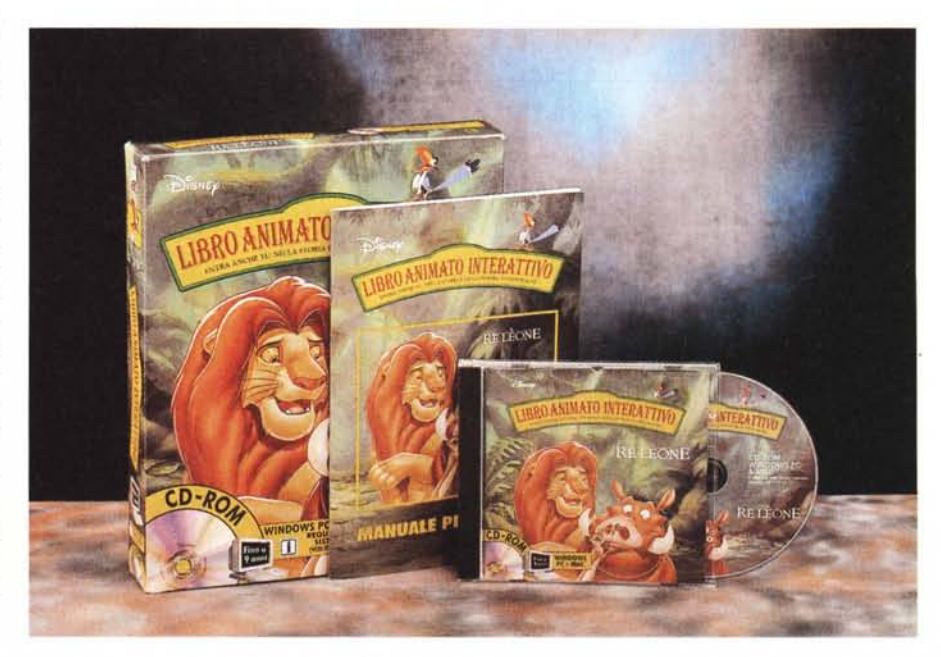

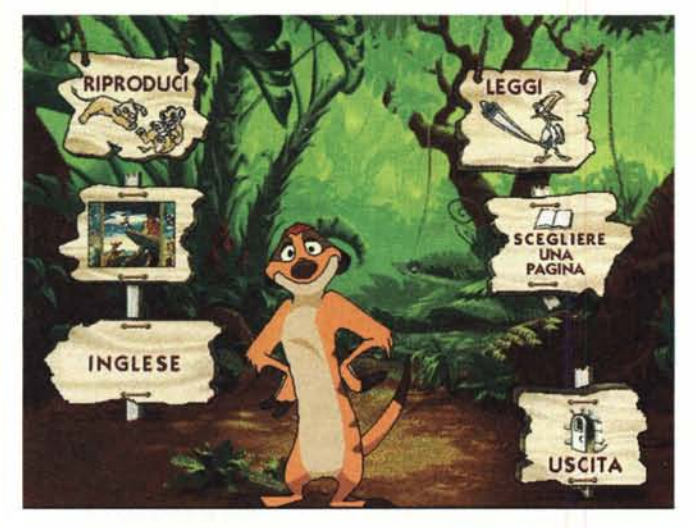

*Re Leone - Il primo quadro ci offre tutte le scelte possibili: avviare le immagini, attivare l'aiuto, farsi leggere automaticamente l'opera, scegliere le pagine preferite, scegliere la lingua.*

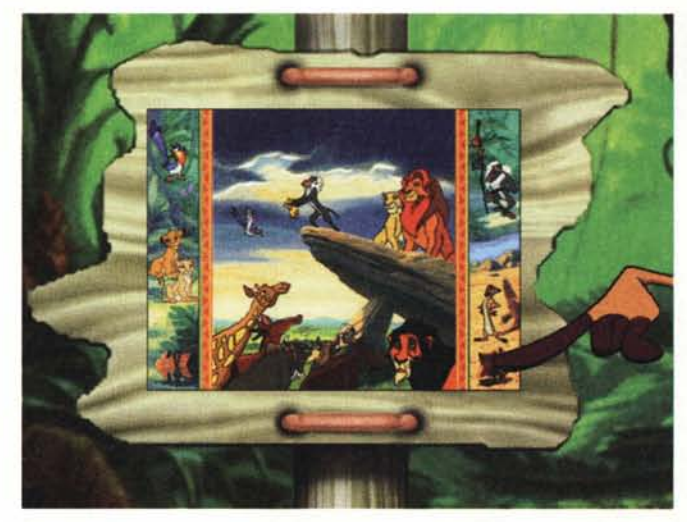

*Se vi sono dubbi sul funzionamento dell'opera, ecco che si può ricorrere a chiare e concise spiegazioni.*

*.•• La pagina iniziale della storia: le parole si evidenziano durante la lettura del testo da parte degli attori:* si *facilita la comprensione ai più piccoli.*

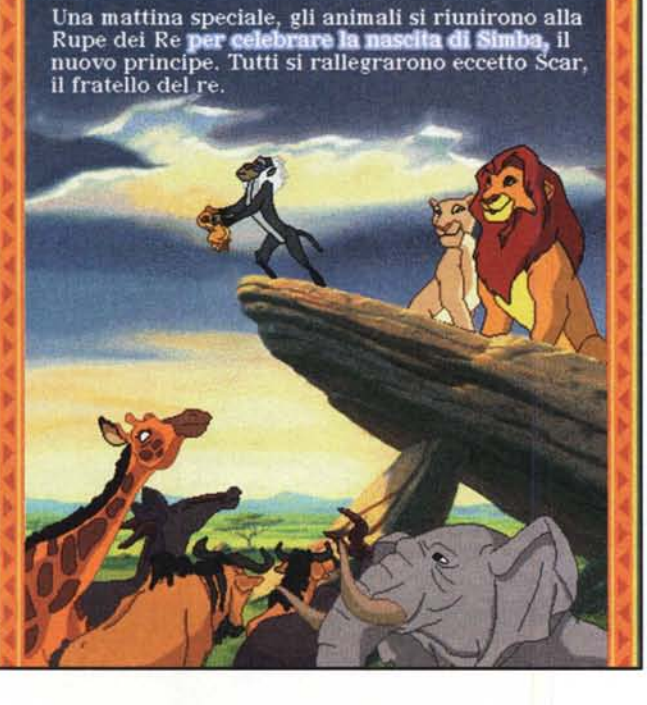

*La scelta di pagine particolari avviene da questo quadro .* .•.

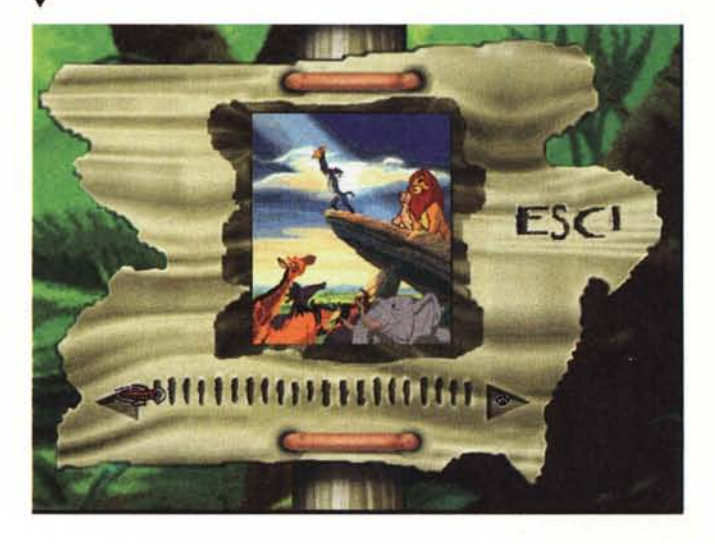

l'agguato all'uccello, la cattura degli insetti per nutrire uno dei simpatici personaggi, il disegno nel cielo di vari personaggi della storia semplicemente congiungendo a colpi di mouse stelline vaganti più brillanti delle altre.

Come ho già avuto modo di accennare, certi prodotti li affido per il collaudo ufficiale ai miei aiutanti: Giovanni di 10 anni e Vincenzo di 6 (presentano l'indiscutibile vantaggio che mi sono assai grati per il fatto che gli consento di lavorare per me gratuitamente - anzi, se avessero dei mezzi propri probabilmente mi offrirebbero del denaro pur di poter usufruire del mio PC!). Per «Il Re Leone» ho usufruito anche della consulenza di una simpatica bambina di circa 8 anni che ho incontrato in redazione. L'inconsapevole povera piccola ha lavorato per me con entusiasmo per non meno di due ore confermando la presa che quest'opera ha sui bambini e ringraziandomi alla fine con un bacio! Che sia diventato un po' schiavista?

I miei piccoli consulenti hanno potuto apprezzare un cartone animato di classe trasposto sul mezzo multimediale ed arricchito di giochi interattivi, oltre che dalle ormai «solite» sorprese che si possono ottenere con un click sui vari personaggi o su parti del paesaggio.

Si clicca sulla savana e questa viene attraversata da giraffe in corsa, si clicca su uno dei personaggi dei quadri (dei quali in queste pagine sono presenti alcuni esempi) e questi si animano e fanno cose buffe e simpatiche. Insomma, soluzioni che ci siamo già abituati ad incontrare, ma questa volta confezionate con la professionalità alla quale la Disney ci ha abituati e soprattutto in lingua italiana.

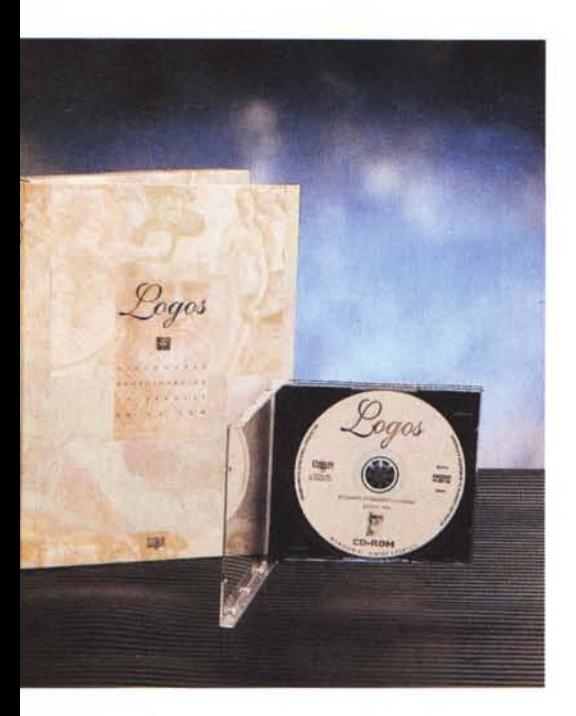

#### **Logos**

In breve è un dizionario enciclopedico multimediale in italiano, che contiene una buona serie di lemmi, di filmati, di immagini, di informazioni, capaci di soddisfare la stragrande maggioranza delle esigenze culturali dell'italiano medio. Insomma, mi sembra che ci sia un rapporto molto favorevole tra qualità e prezzo.

Non sono in grado di dire a quale livello qualitativo si possa collocare questa opera e se essa possa perdere dei punti in un esercizio di raffronto con le opere su carta, ma una cosa è certa: finalmente abbiamo a disposizione un'enciclopedia che è un vero strumento di ricerca culturale e non un sistema per decorare gli scaffali di una libreria. Logos può essere usato con assai maggiore facilità dell'enciclopedia tradizionale e quindi si qualifica come vero strumento di cultura (le sue funzionalità decorative sono nulle: in una libreria quasi scompare!).

L'applicazione richiede dai 15 ai 25 Mbyte su disco rigido; una quantità di memoria che può sembrare esosa, ma

bisogna pur fare i conti con gli standard dei sistemi di oggi che non prevedono meno di 500 Mbyte di disco rigido e superano spesso il Gigabyte. Ad Abacus '95 un simpatico inglese direttore marketing della Intel ha affermato che sotto l'albero di Natale gli italiani avrebbero trovato almeno un Pentium 75. E aveva ragione, ho potuto constatarlo in diversi modi. Insomma, attrezzatevi, perché la tendenza (nel bene e nel male) è questa e per poter usufruire dei prodotti in arrivo avremo bisogno sempre più di maggiori risorse in termini di velocità, memoria, spazio su disco, ecc.

Come funziona Logos? Semplicemente con una bella serie di click; banale, ma il mondo della conoscenza è oggi a portata di mouse salvo che per le situazioni nelle quali diventa difficile avere dei ripensamenti.

Con Logos, quando si parte in una direzione, rimane a volte difficile tornare indietro: si è costretti a proseguire sulla strada scelta fino a quando non sia possibile trovare un punto nel quale tornare indietro al passo desiderato. L'inconveniente, seppure piccolo, è notevolmente fastidioso e l'editore dovrebbe prov-

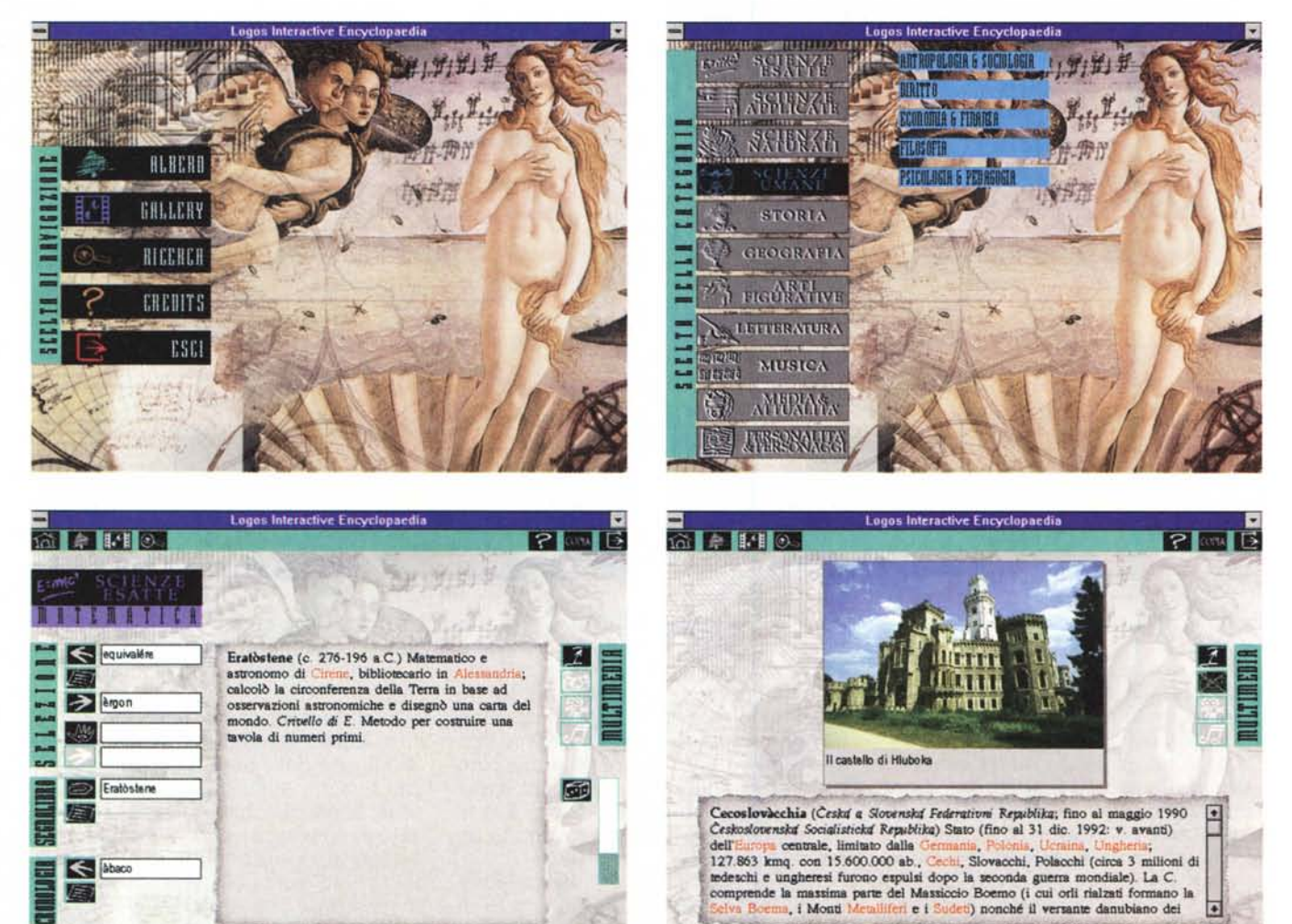

Cecoslovacchia

**Eratòstene** 

vedere a farlo sparire nelle prossime edizioni.

Poi c'è la freccia nell'angolo superiore dello schermo di lettura che non conosce «mezzi termini»: basta un click e ci si ritrova senza tanti complimenti fuori dall'applicazione senza nemmeno la possibilità di confermare la propria volontà di chiudere Logos. È vero che si può naturalmente rientrare subito e con altrettanta rapidità (10 secondi per il lancio non sono molti). ma forse l'inserimento di un passo di conferma potrebbe essere accolto con simpatia.

Terminata questa piccola critica vale la pena valutare con più attenzione cosa accade quando si cerca di risolvere un dubbio con Logos.

Il primo istinto è quello di cliccare su «Albero» della prima schermata e scoprire tutti i «rami» della conoscenza a disposizione, come si vede dalla schermata pubblicata in queste pagine. Un successivo click di scelta ci conduce al quadro di lettura e ricerca, illustrato anch'esso in queste pagine.

Da qui è possibile partire per ricerche su argomenti specifici: dalla zona «Selezione» posso digitare un criterio di ricerca e attivare le informazioni tramite la freccia, oppure andare avanti e indietro per esplorare l'argomento voce per voce. Trovato qualcosa di interessante è possibile appuntarla nel Segnalibro e se si desidera riesaminare il percorso seguito è possibile attivare la specifica funzione disponibile sotto la voce Cronologia.

Naturalmente vi sono in tutti i testi (o quasi) dei collegamenti ipertestuali evidenziati in rosso, per cui si possono fare balzi notevoli da un argomento all'altro, passando con facilità dalla geografia alla storia.

Un esempio: quando ci si interessa delle caratteristiche geografiche della Calabria, si può passare facilmente alla storia dei Goti, perché da questi fu percorsa in un certo periodo storico. La funzione della Cronologia è particolarmente utile in questi casi per tornare indietro e non «perdere il filo» delle proprie ricerche.

Da questa finestra si può tornare a «casa», ovvero alla prima schermata, oppure all'Albero o alla «Gallery», che è una parata delle informazioni accompagnate da complementi multimediali, la cui natura è segnalata sulla destra dall'appropriata attivazione delle icone «macchina fotografica», «macchina da presa» e «note musicali».

Come ho avuto occasione di affermare in passato, la qualità dei filmati è ancora e sempre lontana dalla qualità televisiva a pieno schermo, in tutti i prodotti multimediali visti fino ad oggi. Anche Logos non fa eccezione, ma ci assicura almeno lo standard qualitativo corrente per i filmati, buona qualità visiva delle foto in formato .BMP e discreta qualità della musica (non per audiofili veri, probabilmente, ma sufficiente per il contesto in cui si deve ascoltare, che è documentale).

Anche dalla prima schermata si può decidere di effettuare una ricerca che tipicamente sarà più lenta delle ricerche effettuate nei vari «rami» di conoscenza. D'altro canto, possiamo anche trovarci nella situazione di non sapere classificare con sicurezza una parola, anche se abbiamo voglia di conoscerne il significato.

Un'ultima osservazione sul riquadro di lettura dei testi: il fondo grigio picchiettato non agevola la lettura, potrebbe essere meglio un fondo uniforme. Nel complesso la grafica scelta è adeguata, anche se rimane un esercizio molto difficile accoppiare le immagini di uno dei grandi classici della pittura a icone di ambiente informatico.

Logos è certamente utile, godibile, facilmente fruibile ed economicamente accessibile.

# **I Promessi Sposi**

Non mi sarei mai aspettato di vedere quest'opera manzoniana, con la quale tutti noi abbiamo avuto a che fare almeno ai tempi di scuola, trasposta su CD-ROM. In fondo si tratta di qualche centinaio di pagine che possono entrare comodamente su un dischetto (si tratta di circa 1.3 Mbyte di testo, che con la compressione potrebbero entrare con la massima comodità anche in un dischetto da 720 Kbyte).

Allora, viene spontaneo chiedersi co-

me mai sul CD ci siano circa 170 Mbyte di file. La curiosità viene facilmente soddisfatta esaminando con il File Manager di Windows il contenuto del CD e si scopre così che esistono numerosi file in formato .DB e .NDX che occupano a volte più di 10 Mbyte ciascuno.

Qui si spiega un po' tutto: I Promessi Sposi vengono esaminati da ogni possibile angolo visuale. Si esaminano le ricorrenze di ogni parola, i fatti di ogni personaggio, legandoli gli uni con gli altri, consentendo così allo studioso di scoprire anche i legami più minuti tra i personaggi ed i fatti.

Chiaramente si tratta di un'opera destinata agli studiosi del Manzoni e de «I Promessi Sposi», che sicuramente non mancheranno di approfondire la loro conoscenza di quest'opera e che potranno trovare interessante, ad esempio, sapere che la parola «voi» compare 358 volte delle quali 4 con l'iniziale maiuscola. Gli studenti sicuramente si accontenteranno della versione su carta, magari ereditata dal fratello maggiore, dal papà o addirittura dal nonno.

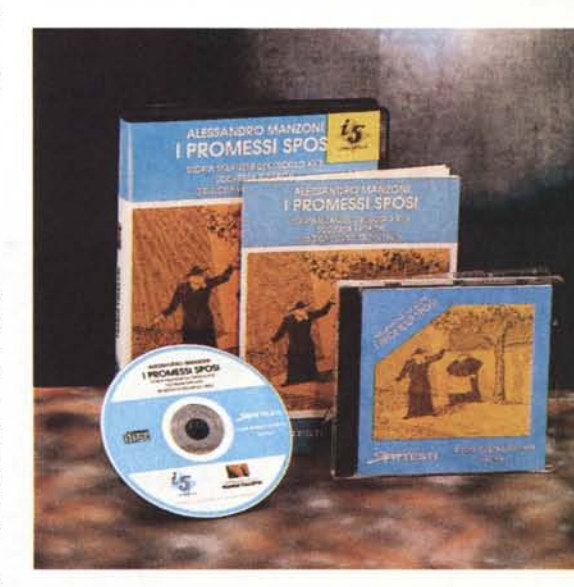

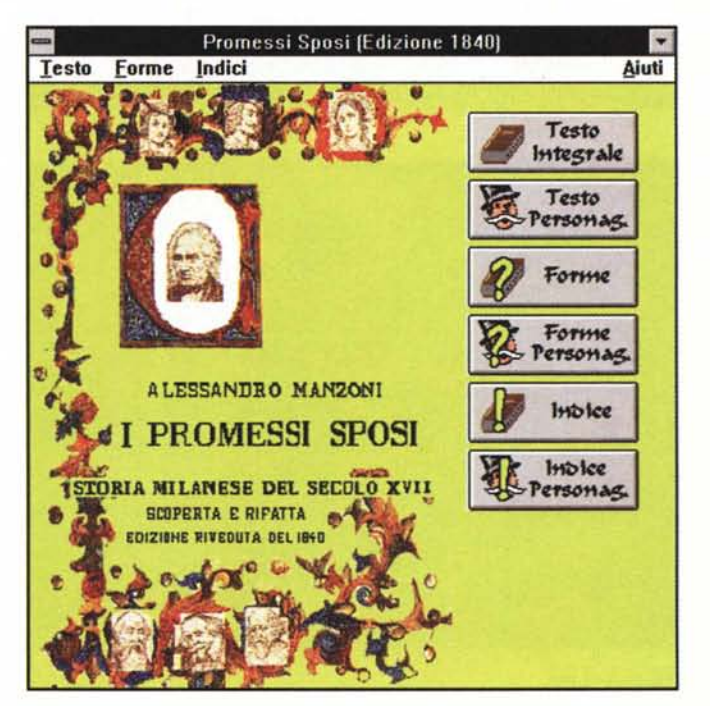

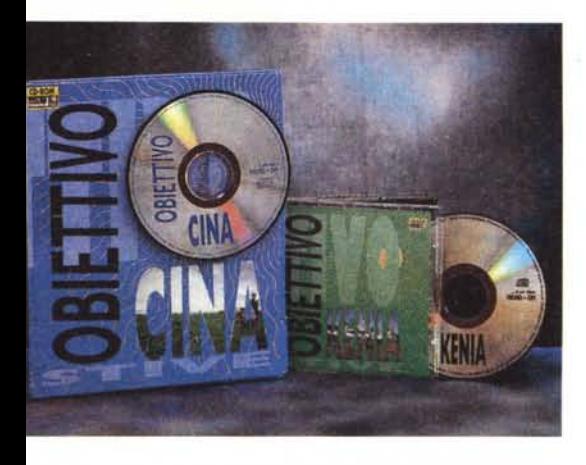

# **Raccolte fotografiche**

Sempre più spesso troviamo in esposizione tra gli scaffali dei negozi raccolte fotografiche su CD-ROM; in quest'occasione vale la pena segnalarne due: Obiettivo Kenya e Obiettivo Cina; entrambe sono costituite da 300 fotografie d'autore: sul Kenya con l'isola di Lamu, laghi e paesaggi nel primo caso; sulla Via della Seta, su Pechino e più in generale sulla Cina nel secondo.

Potrei finire qui e dire ai lettori: giudicate voi. Questo per una semplice ragione: o ci si trova davanti a capolavori assoluti della fotografia, ovvero davanti a opere che sono assolutamente indiscutibili, oppure davanti ad espressioni di un professionismo di livello più o meno elevato che però può o meno incontrare il favore del pubblico. Come faccio a dirvi che le foto trovate in queste collezioni sono molto belle sapendo che qualcuno potrebbe poi trovarle banali?

Tralasciamo quindi la qualità delle trecento foto inserite in ognuno dei CD-ROM e vediamo invece il tipo di presentazione.

Dopo aver avviato il «tutorial» saprete in cinque minuti come gestire il CD- ROM e potrete avviare uno slide show, se ne avete voglia, e stare lì a godervi lo spettacolo, con l'accompagnamento di musica appropriata (che si richiama all'ambiente, naturalmente).

Se poi amate documentarvi, potete cliccare sull'icona dei testi e leggere di storia, costumi locali, notizie geografiche, etnie, collegate alle immagini. Insomma, potete fare un bel viaggio in Cina, in Kenya o in altre località del mondo senza muovervi da casa.

Insomma, questi CD-ROM sono piacevoli, godibili e possono stimolare la voglia di viaggio. Se posso suggerire qualcosa agli autori riguarda esclusivamente l'inserimento di una cronaca di viaggio per mettere il lettore in grado di ripercorrerlo, se ne ha voglia, senza doversi troppo preoccupare della pianificazione. Un suggerimento che considero altruista, consapevole di non poter partire per uno di questi meravigliosi viaggi mi accontenterò di sedermi davanti al mio PC a fare il «vagabondo della fantasia multimediale». localization and the material of the material of the material of the material of the material of the material of the material of the material of the material of the material of the material of the materi

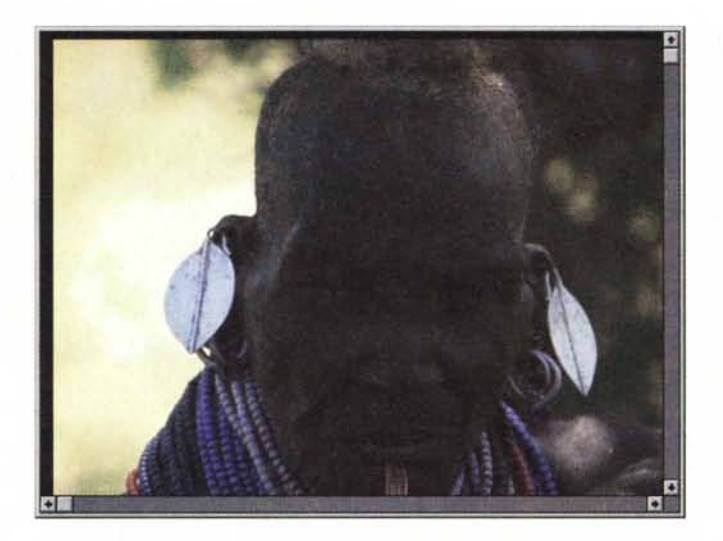

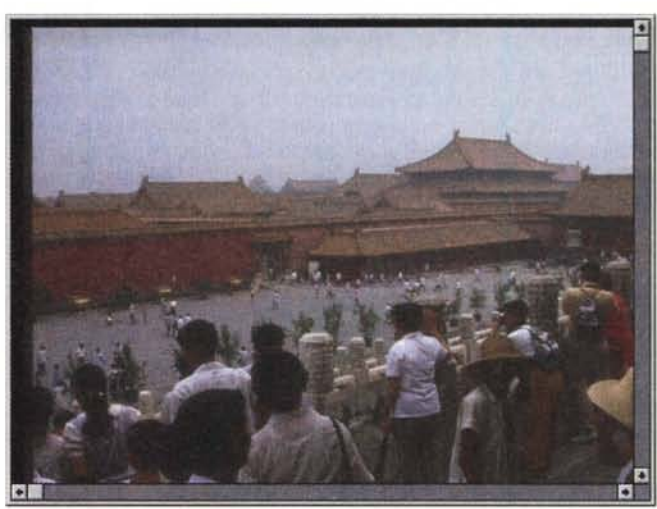

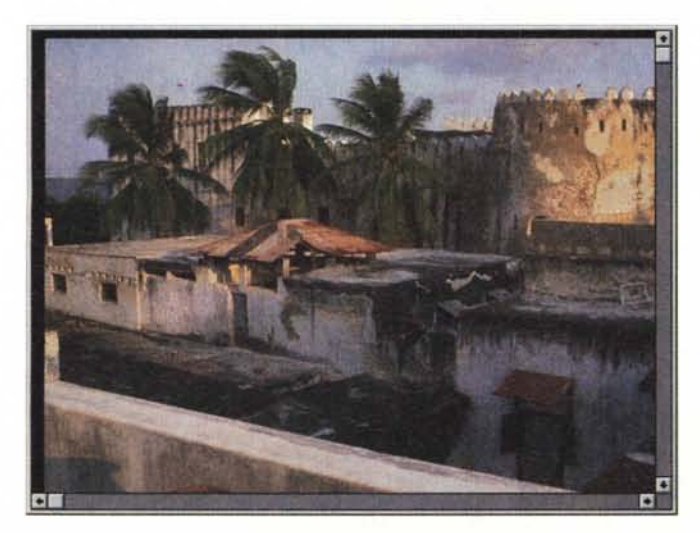

*Obiettivo Kenya. Obiettivo Cina.*

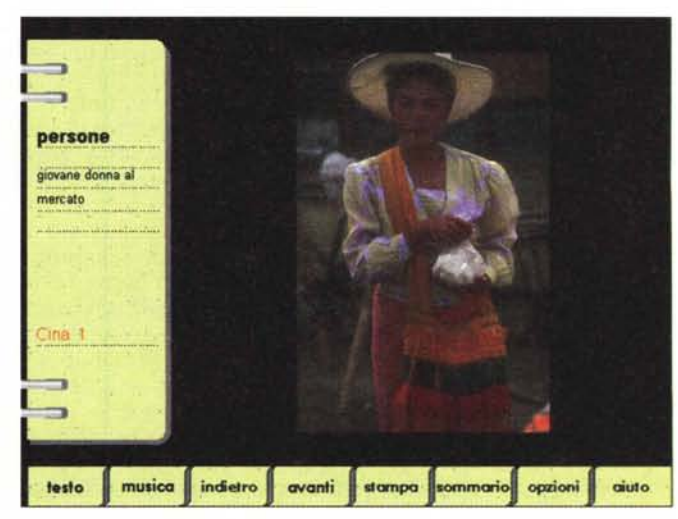

# **asta un dito**

l controllo degli accessi fino ad oggi è stato affidato ai tradizionali sistemi di sicurezza.

Ora con i verificatori biometrici, strumenti ad altissima precisione capaci di riconoscere elementi esclusivamente personali, è possibile garantirsi totalmente dalle intrusioni indesiderate in ambienti o sistemi informatici.

**FINGER SECURITY** è un sistema di sicurezza basato sul riconoscimento dell'impronta digitale. Basta un dito, il vostro, per accedere nell'ambiente protetto.

L'alta tecnologia di **FINGER SECU .. RITY** non ammette contraffazioni e riconoscerà soltanto un dito vero!

**VAI SICUREZZA** è inoltre: Voice security (verificatore biometrico della voce), carte ottiche e magnetiche. TECNOLOGIE PER IL FUTURO

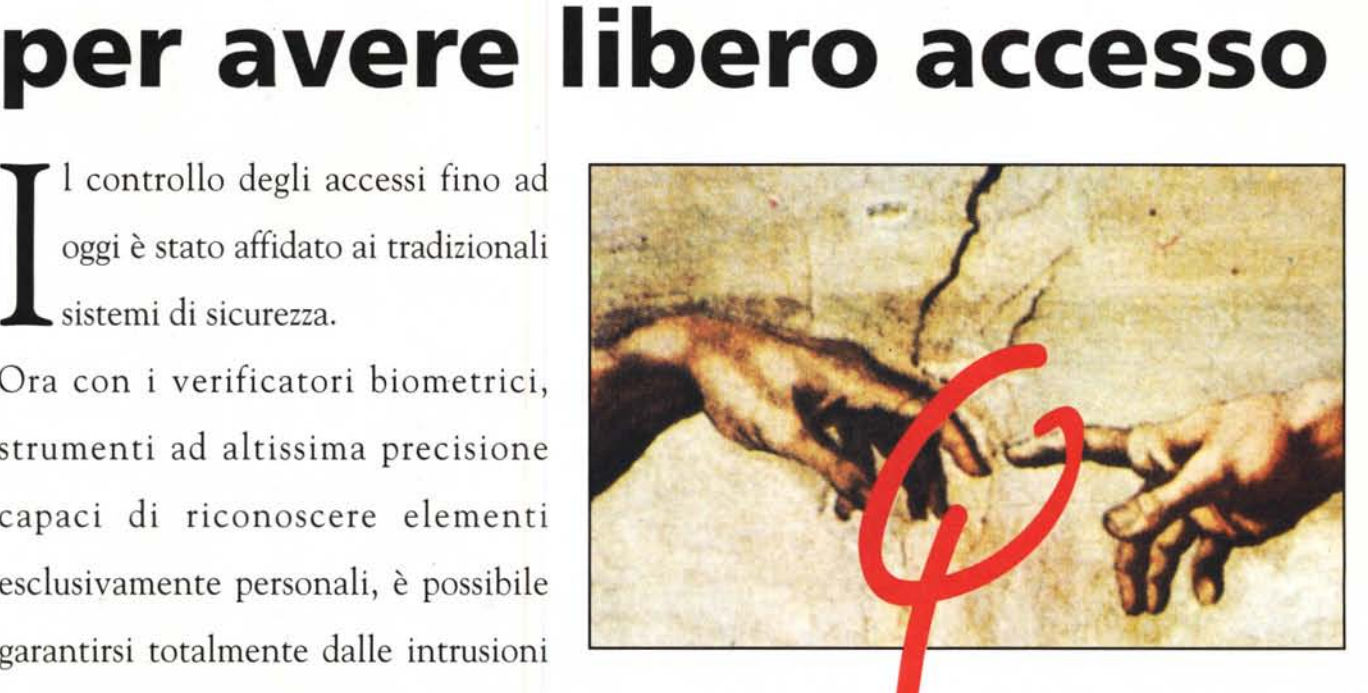

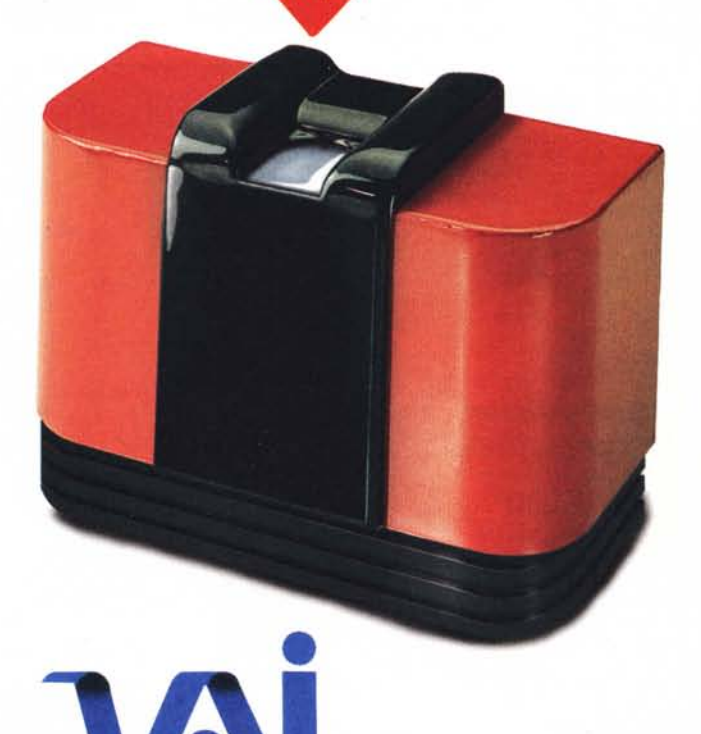

VAI - Video Applicazioni Industriali s.r.l. Via della Meccanica, 2/B - 04011 Aprilia (LT) Tel. 06/9282718 r. a. - Fax 06/9282723

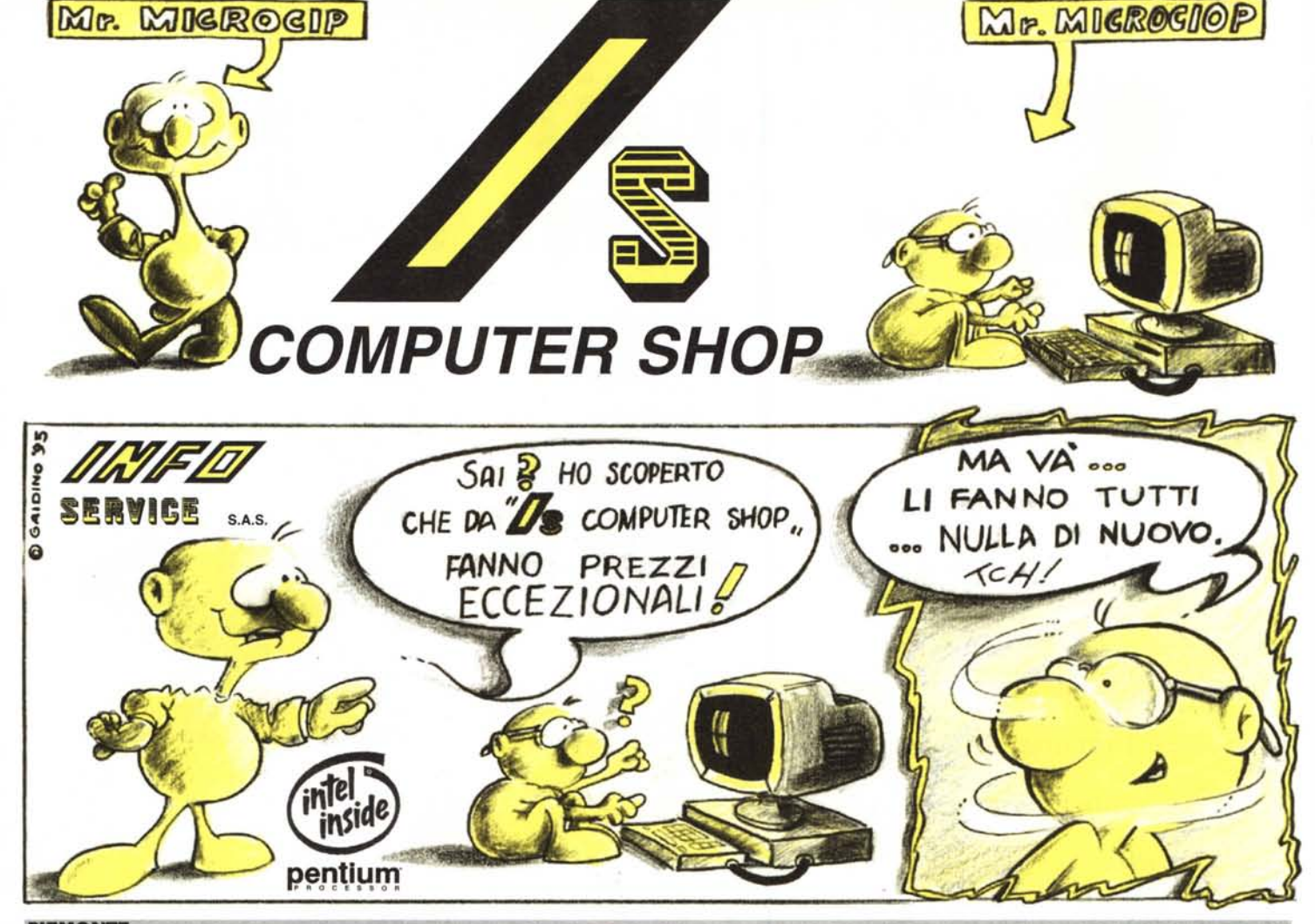

**PIEMONTE** 

**Ovada -** AL - P.Mazzini 44 tel. 0143-823195 Asti - C. Cavallotti 126 tel. 0141-436853 **Bra -** CN - V.Alba 14/A tel. 0172-423291 **Saluzzo -** CN - V. Pal. di Città 42 tel. 0175 - 248049 **Gravellona -** NO - V. Uberazione 20/A tel. 0323 - 865089

486 DX2/66 - 4Mb ram 530Mb HD - Mon. colore **SVGA L/R - Mouse** £. 1.357.000\*

**Verbania Intra -** P.Cavour 2 I tel. 0323 - 401415 **Cambiano -** TO - Str. Cassano 18 tel. 011 - 9416422 **Castiglione -** TO - V. M. Caudana 46 tel. 011 - 9600405 **Chivasso -** TO - V. Italia IO tel. 011 - 9102332 **Ciriè -** TO - V.Vitt. Emanuele 154 tel. 011 - 9205455 **Grugliasco -** TO - V.le Gramsci *li* tel. 01 I - 785607 **Ivrea -** TO - C. M. D'Azeglio 50 tel. 0125 - 48444 **Pinerolo -** TO - Str. Carmagnola 21 tel. 0121 - 321289

**PoirIno -** TO - V.Arpino 20 tel. 011 - 9450400 **Riva di Chieri -** TO - V. S. Domenico Savio l tel. 011 - 9469715 **Torino -** C.so Unione Sovietica 235/c tel. 011 - 6197696 **Torino -** V. Nuoro 42/b tel. 011 - 3114400 **Torino -** C. Einaudi 55 tel. 011 - 596845 Torino - V. Chiesa della Salute 46 tel. 011 - 2160870 .J **Villar Perosa -** TO - Fraz. Caserme 48/A tel. 0121 - 514892 **Biella** - V. Torino 18 tel. 015 - 31080

#### **LOMBARDIA**

 $\star$ 

**Como -** V. S. Giovanni da Meda 2/c tel. 0131 - 593452 **Milano -** V. Della Chiesa Rossa 161 tel. 02 - 8439505

486 DX4/100 - 4Mb ram 530Mb HD - Mon. colore **SVGA L/R - Mouse** £. 1.511.000\*

**Milano -** V. degli Imbriani 34 tel. 02 - 3760902 **Mede -** PV - c. Italia 9 tel. 0384 - 820773

**TRENTINO • VENETO· FRIULI S.** Giacomo - BZ - V. Rosegger 16 tel. 0471 - 252081

# **PENTIUM 90Mhz** 4Mb ram - 530Mb HD Mon. col. - SVGA L/R - Mouse £. 1.511.000\*

**Villatora di Saonara -** PD - V. Monte Rosa 3 tel. 049 - 879 1060 **Castelgomberto -** VI - V. Roma 2 I 3 tel. 0445 - 440088 **Monfalcone -** GO - V. Marziale 2 tel. 0481 - 44545

#### **LIGURIA**

**Genova -** V. Martiri della Libertà 25/1 tel. 010 - 6982745 **Imperia -** V.Artallo 90 tel. 0183 - 666615

#### **EMILIA ROMAGNA**

**Modena -** V. Berengario 124 tel. 059 - 237722 **Modena -** V. Vignolese 953 tel. 059 - 371464 **Piacenza -** V. Corneliana 72 tel. 0523 - 645253 **Reggio Emilia -** V. Brig. Reggio 30/h tel. 0522 - 382553

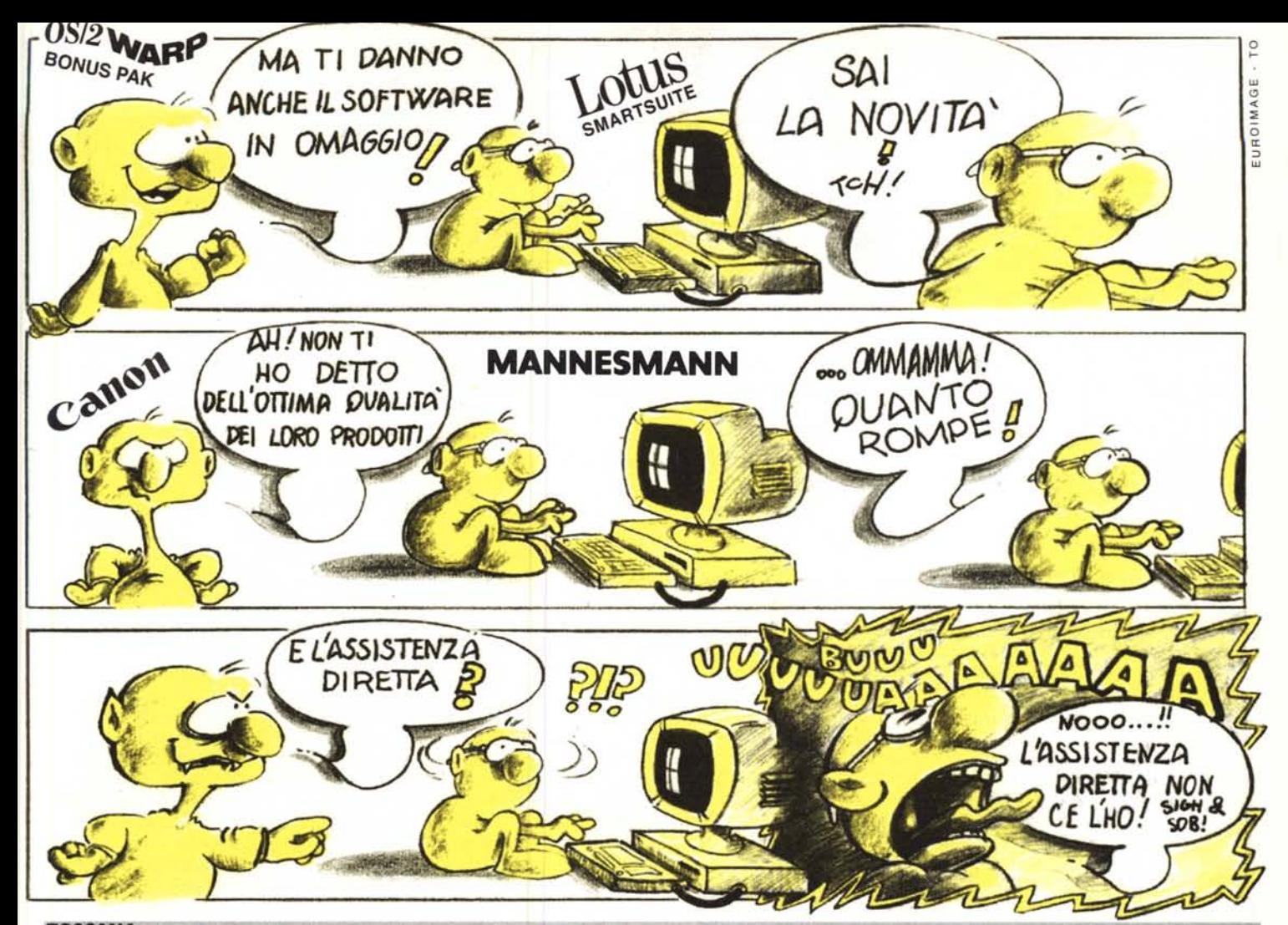

**TOSCANA Chianciano Terme - SI - V. Po 8** tel. 0578 - 64539 **Carrara** - V.le XX Settembre 19/2 tel. 0585 - 845320 **Viareggio** - LU - V. L. da Vinci 51<br>tel. 0584 - 942719

#### **MARCHE**

**Ancona** - V. Frediani 4 tel. 071 - 2073066 **Fermignano -** PS - C. Bramante 20 tel. 0722 - 330630 **LAZIO Allumiere -** RM - V Roma 13 tel. 0766 - 967455 **ROMA** - V. Grossi Gondi 35/37 tel. 06 - 861 0848

**UPGRADE MULTIMEDIALE 2X** (CD+SOUND 16PRO+CASSE) £. 199.000\*

**Roma** - V. della Pineta Sacchetti 432 tel. 06 - 3050256 **Montefiascone** - VT -V. Cassia 61 tel. 0761 -825222

**ABRUZZO Ortona** - CH - V. F. Tedesco 7 tel. 085 - 9064551

**Montesilvano -** PE - C. Umberto I 437 tel. 085 - 4454040

#### **CAMPANIA**

**Grottaminarda** - AV - V. Valle 66 tel. 0825 - 44 <sup>J</sup> 392

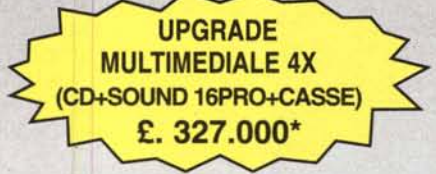

**Benevento** - V. Carlo da Tocco i I tel. 0824 - 312400 **Napoli -** V Schipa 61 tel. 081 - 662840 **Battipaglia -** SA - V *Plava 70* tel. 0828 - 307647

#### **PUGLIA**

**Gravina** - BA - V. Casale 3 tel. 080 - 6969153 **Torre S. Susanna -** BR - V Roma 65 tel. 099 - 4594205 **Castellaneta -** TA - P.Ugo Betti 5 tel. 099 - 8435288

#### **BASILICATA**

**Policoro -** MT - V Puglia Il tel. 0835 - 972535 **Barile** - PZ - V. Vico Segreto 3/7 tel. 0972 - 770869

**Potenza** - D.sa S. Gerardo 19 tel. 097 J - 23275

#### **CAlABRIA**

**Cosenza -** Città 2000 - 6" strada Pal. B tel. 0984 - 483248 **Reggio Calabria -** V Plebiscito 30 tel. 0965 - 895935 **Soverato** - CZ - V. S. G. Bosco 64/66 tel. 0967 - 21983

#### **SICILIA**

**Caltagirone -** *a -*<sup>V</sup> G. Arcoleo <sup>79</sup> tel. 0933 - 2 I 594 **Paternò** - CT - V. G. Carducci 35 tel. 095 - 858088 **Palermo -** Vie Strasburgo 570 tel. 091 - 6712760 **Vittoria** - RG - V. Gorizia 9 tel. 0932 - 985722 **Siracusa -** Vie S. Panagia 136/m tel. 0931 - 759244

#### **SARDEGNA**

**Sestu** - CA - V. Gorizia 35 tel. 070 - 238976 **Olbia -** SS - V Mameli 25 tel. 0789 - 26755 **Perdasdefogu** - NU - V. Carducci 5 tel. 0782 - 94273

> *per ulteriori informazioni:* **tel. 011 ·24.80.510**